# HURSTVILLE SENIORS COMPUTER CLUB

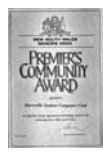

"keeping up with our grandchildren" NEWSLETTER June 2009

Member of ASCCA.

Australian Seniors Computer Clubs Association

#### **GUEST SPEAKERS**

Our June speaker will be the Microsoft representative **OSCAR TRIMBOLI**.

Mr Trimboli is director of Microsoft's Unified Communications group in Australia, working with Microsoft customers. partners and even competitors to bring together the vision of Unified Communication.

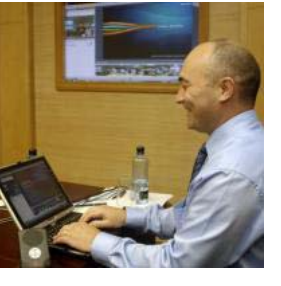

"No one has ever accused me of being technical, I am not technical in the slightest." (Oscar Trimboli)

#### **Last Month**

James Kelly and Ben Graham, joint Speakers at our last meeting, once again presented and emphasized the importance of getting your affairs in order in case you become incapacitated. Ben, interestingly described the intricacies of the financial world which, as the recession and financial difficulties threaten, affects us all. Good to understand what exactly is going on in the financial and economic world. Ben's basic advice is: Act wisely and sensibly and obtain advice from reliable sources. Yes the recession is affecting Seniors as well so the talk was timely and most appropriate.

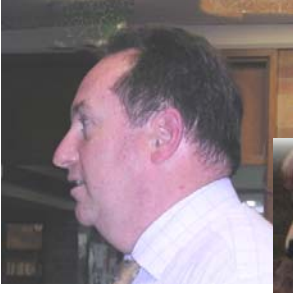

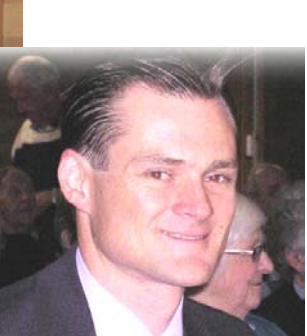

*James Kelly and Ben Graham from Owen Hodge* 

#### **Ten Minute Speaker**

The well known and popular **Ron Hiland** will continue his intriguing talk in our Ten Minute slot.

Last time Ron spoke he invoked tremendous interest, questions and contributions. We are happy that we have Ron with us in between his seafaring travels and escape from the Swine Flu.

Ron is also the member who provides our club with most of the giveaways.

#### **NEWS SNIPPETS**

A big Thank You to **Bob Wybrow** who, for the past ten years, handcrafted our Guest Speaker Presentation Pens. Unfortunately he is no longer in a position to continue.

**Joyce Pickup** has recently been travelling in Thailand and Scandinavia.and we trust she had a good holiday. To be sure Joyce will show some spectacular digital photos at our next meeting.

The changeover to a new ISP (Internet Service Provider) has now been finalised and you should check our new web address and email addresses which appear on page 4 in this newsletter. It would be advisable to store the new email addresses in your address book.

**Geoff, Fred and Frank** have done sterling work investigating and setting up the changeover to TPG and Webcity.

We believe that you will experience a significant improvement in the Club's internet.

The **Internet Group** (Group Leader**, Frank Grosz**) now conducts two Internet classes on Thursdays. See Frank for more details.

The **Genealogy Group** (Leader **John Shortland)** covers wide ranging and interesting topics. Something for everybody.

**If Twitter, Facebook or Myspace** are too much for you, don't dump your computer, maybe you should think about the Social Network for the over FIFTIES called ABOUT MY AGE.

#### **http://aboutmyage.com/home**

Go to the website. There is much to see, learn and do there, and numerous ways to interact. It is, as well, an Australian website.

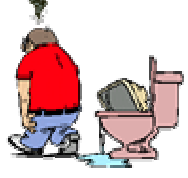

# The **NATIONAL E-SECURITY AWARENESS**

week, has come and gone but it is nevertheless good advice to change your password ever six months or so. Broadband Minister, Senator Conroy, was seeking to raise awareness about staying safe online. The government is keen to promote online confidence, Senator Conroy told various news media

"This can be as simple as getting a better, stronger password and most importantly updating it regularly" he said.

Many members have had their own computer bombarded with numerous fake emails pretending to be from a particular Australian bank, and the Nigerian scams never stop and still deceive people.

The latest scam email to make the rounds is from the Australian Taxation Office  $[ato@refund.com.au]$  and with the subject: Tax Refund.

Do not fill out any information, as this is a scam email to try to steal your personal details and money.

These scammers are getting sneakier by the day, and we can only imagine what the next scam email making its rounds will be, but we will try to keep you up to date and safe!

"No one wants to lose their bank details to criminals nor fall victim to an online scam. That's why it's important that people understand simple steps, such as getting a better, stronger password, to help them stay smart online and to protect their personal information." Senator Conroy.

## **WHAT IS A STRONG PASSWORD?**

Our passwords are the keys you use to access personal information that you've stored on your computer and in your online accounts.

If criminals or other malicious users steal this information, they can use your name to open new credit card accounts, apply for a mortgage, or pose as you in online transactions. In many cases you would not notice these attacks until it was too late.

Fortunately, it is not hard to create strong passwords and keep them well protected.

What makes a strong password?

To an attacker, a strong password should appear to be a random string of characters. The following criteria can help your passwords do so:

**Make it lengthy.** Each character that you add to your password increases the protection that it provides many times over. Your passwords should be 8 or more characters in length.

**Combine letters, numbers, and symbols.** The greater variety of characters that you have in your password, the harder it is to guess.

### **The fewer types of characters in your password, the longer it must be**.

**Use the entire keyboard**, not just the most common characters. Symbols typed by holding down the "Shift" key and typing a number are very common in passwords. Your password will be much stronger if you choose from all the symbols on the keyboard, including punctuation marks not on the upper row of the keyboard, and any symbols unique to your language.

**Use words and phrases that are easy for you to remember, but difficult for others to guess**. The easiest way to remember your passwords and pass phrases is to write them down in a safe place. Contrary to popular belief, there is nothing wrong with writing passwords down, but they need to be adequately protected in order to remain secure and effective.

In general, passwords written on a piece of paper are more difficult to compromise across the Internet than a password manager, Web site, or other software-based storage tool, such as password managers. (adapted from the Microsoft Website)

Four Years ago Ian Chesterfield was appointed the Editor of this newsletter and this is what he said then referring to the editorial team: "I have taken over the task, but not alone. The

TEAM (Ted Ian Frank and Fred) is working for YOU **so help us out with contributions**, items of interest, news, humour (yes) and get them to Ian in any form except verbal. We want your input."

True now as it was then!

# **CLEAN YOUR COMPUTER**

Looking for software to clean up your computer? My first choice here is **CCleaner**, the very best in its class regardless of price because it is FREE. You will certainly be surprised at the extraordinary amount of clutter that your computer collects over time

It's very effective in freeing up disk space by removing unused and temporary files, cookies, recycle bin entries, Windows hot-fix files, old prefetch\* data, history and cache files in many applications such as Internet Explorer and Firefox and much more. Additionally, it will check the Windows Registry for invalid entries.

If simply freeing up disk space is your objective then CCleaner is hard to beat.

**CCleaner** Website:

#### **www.ccleaner.com**

Download link:

### **www.ccleaner.com/download**

\*Prefetch files are meant to make programs run faster. Too many prefetch files in Prefetch folder will degrade your computer's performance

Thanks Henri

# **OTHER TIPS & TRICKS**

**Windows XP** users are accustomed to having the balloon pop up that says "There are unused icons on your desktop", right? But what if I like my desktop the way it is and don't want to be bothered with these messages any more?

Right click on the desktop and choose "**Properties**". In the next window click the desktop tab at the top and then the "**Customize Desktop**" button.

Under the "**General**" tab you'll see Desktop Cleanup towards the bottom of the window. Just **uncheck** the "Run Desktop Cleanup Wizard every 60 days" selection and click **OK**. No fuss, no muss, and your Windows XP experience just got a little less annoying.

**Disk Cleanup tends to hang up on the screen**  where it says: "Disk Cleanup is calculating how much space you will be able to free on  $(C)$ . This may take a few minutes to complete. Scanning: Compress old files"

Now, why would I want Disk Cleanup to compress files when I know there's more than enough space on my hard drive? Wasn't file compression relevant when we only had an 8 or 10 gigabyte drives? I've got 160gb to play with!

What if I told you that this can be fixed, and you'll never see Disk Cleanup trying to compress files ever again? Better yet, what if I told you that Microsoft can fix it for you?

If you're tired of how long it takes **Windows XP** to do a Disk Cleanup then follow the link below and choose "**Fix it for me**".

# **http://support.microsoft.com/kb/812248#FixIt ForMe**

Thanks Joyce - (with us even when she is away!)

# **COMPUTER MANUAL HELPS USERS WITH DISABILITIES**

A NEW manual offers simple solutions to basic and internet problems for seniors with disabilities.

Entitled Accessibility Features in Windows and Web Browsers, the manual was launched by Media Access Australia and the Australian Seniors Computer Clubs Association in April.

Association president Nan Bosler said many seniors experienced gradual loss of hearing, vision or mobility. While specialist solutions were available, they tended to be prohibitively expensive or complicated, and provided limited value to someone with a mild loss. That's where the new manual comes into its own, providing simple, low cost solutions.

It tailors instructions to different disability needs and clearly identifies which Windows and webbrowser tools are best suited to which disability.

It provides links to additional resources such as free screen-reading software.

Media Access Australia's Dr Scott Hollier said solutions provided in the manual would allow clubs to focus more on helping members with computing, and provide users with greater independence.

"Assistive technologies have advanced so quickly that I could not have written this manual two years ago," Dr Hollier said.

Funding for the manual was provided by the Ian Potter Foundation.

Details from the Australian Seniors Computer Clubs Association, phone 9286-3871, **www.ascca.org.au**

# **RESEARCH FAMILY HISTORY ON LINE**

The National Archives has added new information to its website **www.naa.gov.au** specifically for family historians.

Click on Services and then select **For family historians** from the drop down menu.

The website includes hints on how and where to begin your family history research, as well as more detailed information to really take you into the collection.

There are case studies of famous and everyday Australian families, highlighting some of the Archives' most useful records, and expert advice on how to look after your own precious family archives.

# THE CLUB 4

The Hurstville Seniors Computer Club was formed in April, 1998 to teach Seniors to use computers. Clubrooms are in premises provided by the Hurstville Council in the Hurstville Seniors Centre, and in an Annexe in the MacMahon St. building. Tuition is held during week days in an informal atmosphere - cost being a minimum. We are an entirely voluntary organisation, the aim being to help fellow Seniors.

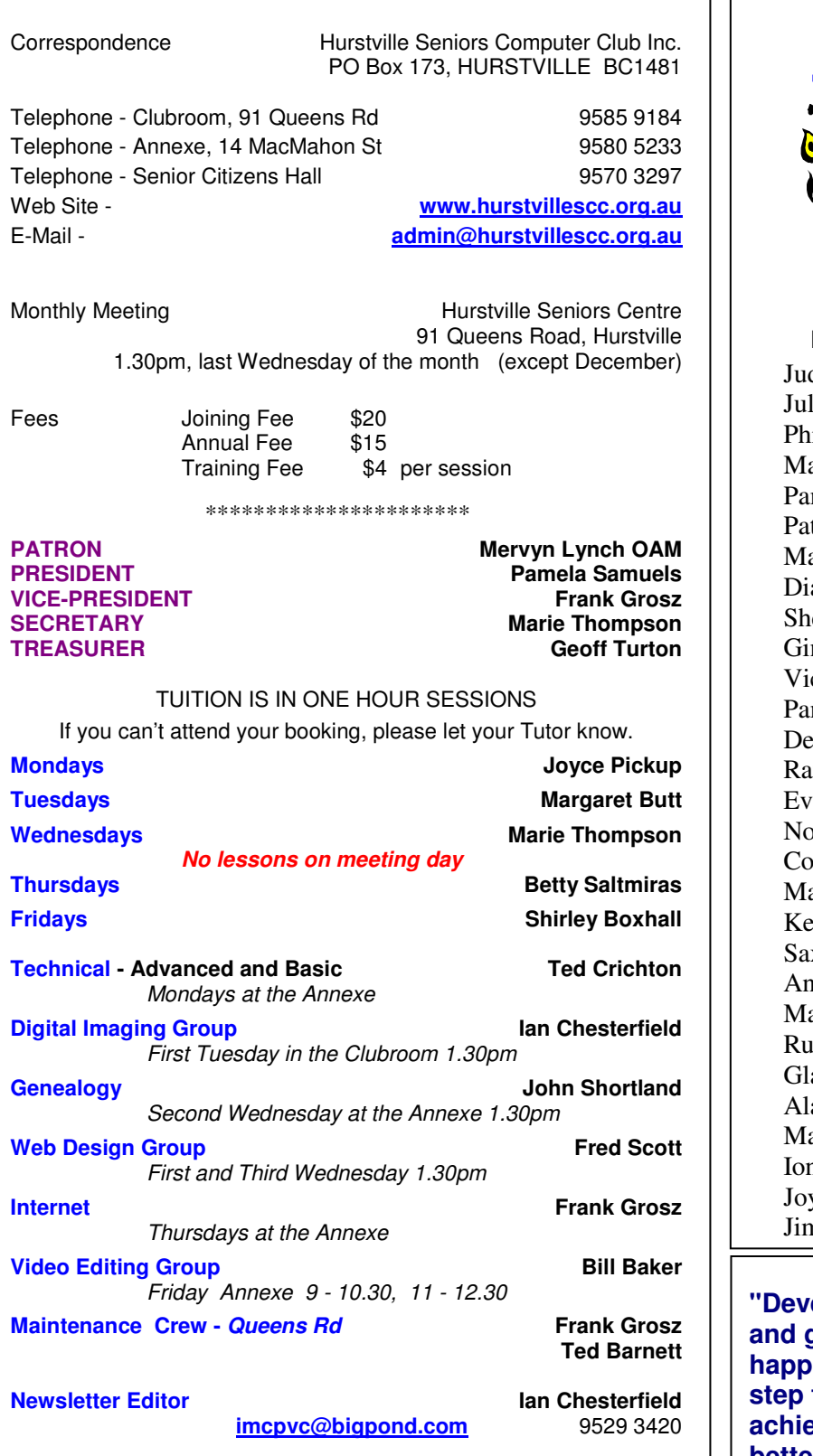

**CHANGE OF ADDRESS**. If you change your address, phone number or e-mail, please inform the Treasurer.

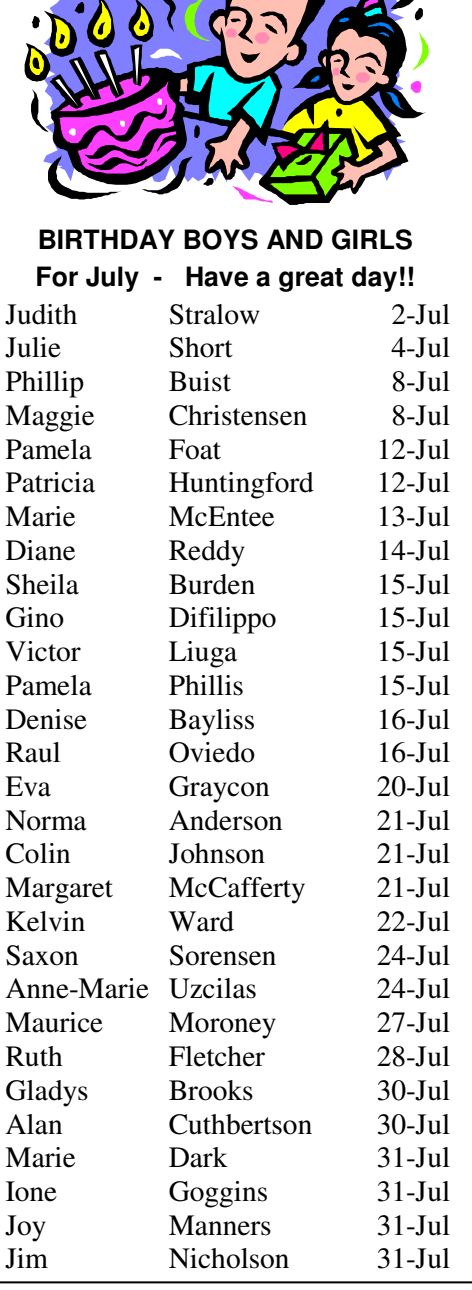

SO PARA

**relop an attitude of gratitude, and give thanks for everything that happens to you, knowing that every step forward is a step toward achieving something bigger and better than your current situation."**

Brian Tracy

**The Hurstville Seniors Computer Club Inc. takes no responsibility for the views expressed in articles, extracts thereof or advertisements. The newsletters are intended to relay information only, not give specific advice or recommendations.**